Микропроцессорная техника в приборах, системах и комплексах

Лекция 20

Управление двигателями постоянного тока и Шаговыми двигателями

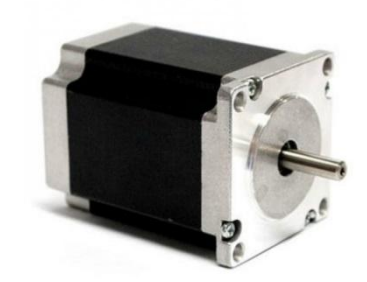

Ушаков Андрей Николаевич, старший преподаватель кафедры 303

#### Двигатель постоянного тока

Двигатель постоянного тока (ДПТ) состоит из:

- Статора;
- Ротора;
- Коллектора (или инвертора в бесколлекторных ДПТ);
- Щеток (или датчика положения ротора в бесколлекторных ДПТ).

Принцип действия показан на рисунке справа.

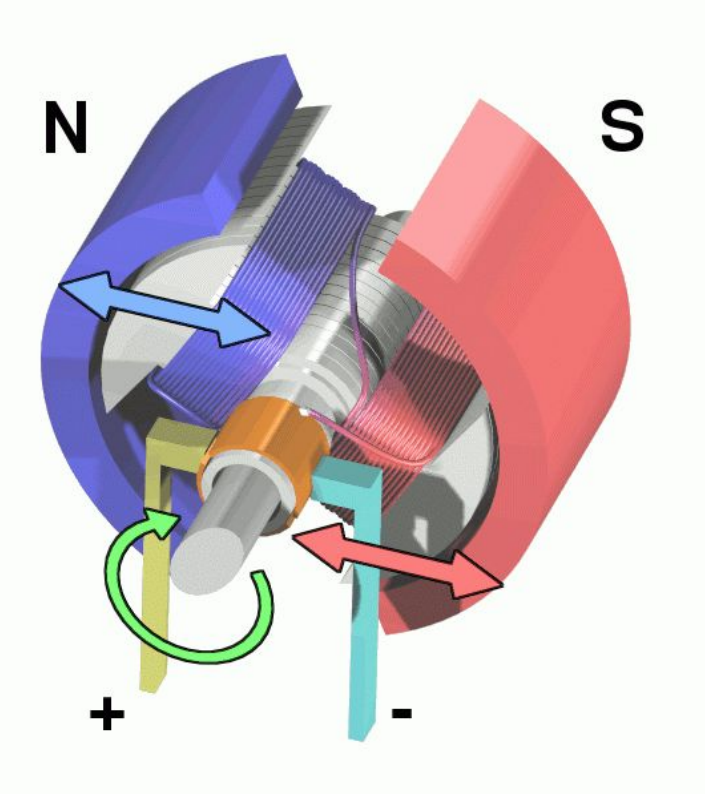

## Простейшая схема управления HT.

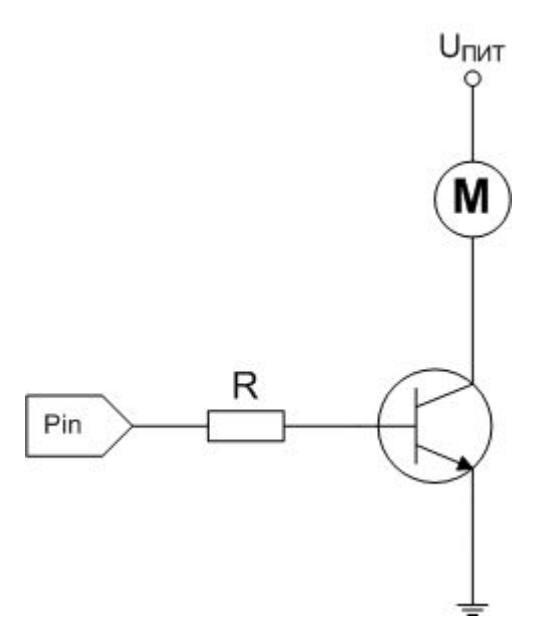

#### Неправильный вариант!!!

После отключения питания от мотора, он переходит в генераторный режим,  $\mathsf{M}$ после ЭТОГО может сгореть транзистор, а за ним и МК.

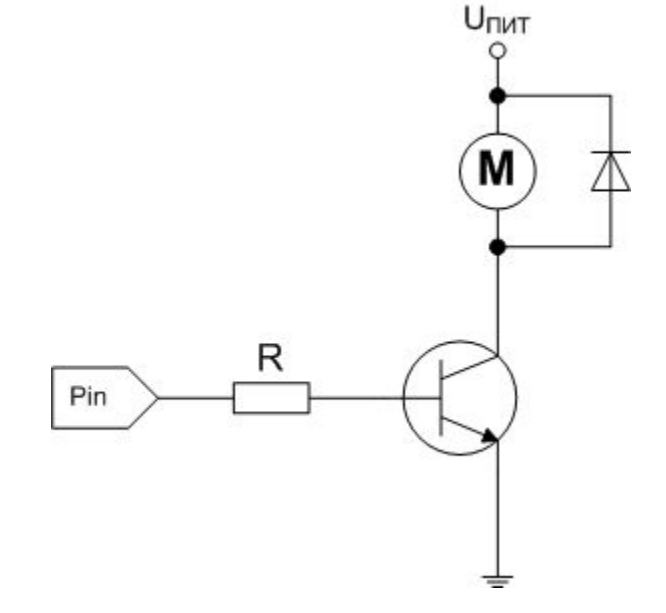

#### Правильный вариант

Защитный диод не дает сгореть транзистору и МК вместе с ним.

#### Механическая характеристика ДПТ и регулирование параметров

Механическая характеристика ДПТ показывает связь между скоростью вращения и крутящим моментом якоря двигателя:

$$
\omega = \frac{U}{K\Phi} - \frac{R_{\rm s}M}{(K\Phi)^2}.
$$

Регулируется, как правило, или скорость вращения ω, или крутящий момент М. Из характеристики видно, что изменяться может напряжение обмотки якоря, сопротивление на якоре двигателя или поток, создаваемый обмоткой возбуждения.

#### Схемы регулировки напряжения, ПОДАВА ЕМОГО НА ДПТ

Показанные ниже схемы реализуют регулятор напряжения, подаваемого на двигатель. Значение выходного напряжения контролируется изменяемым сопротивлением.

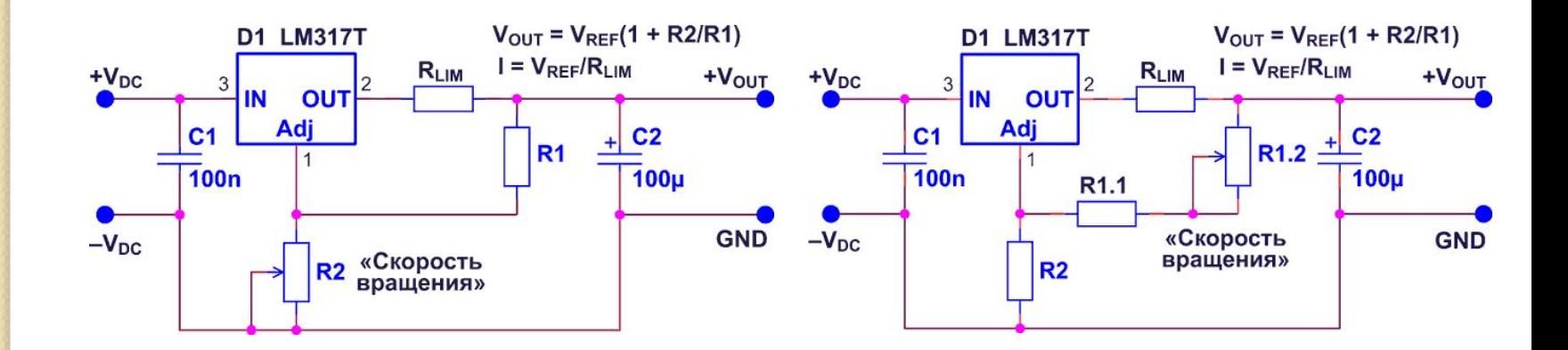

Использование ШИМ (PWM) для управления скоростью вращения ДПТ Наиболее простой метод регулирования скорости вращения ДПТ основан на использовании широтно-импульсной модуляции (ШИМ). Суть этого метода заключается в том, что U пит подается на двигатель в виде импульсов. При этом частота следования импульсов остается постоянной, а их длительность может меняться.

## Скважность и коэффициент заполнения ШИМ

Сигнал ШИМ характеризуется скважностью S или её обратной величиной - коэффициентом заполнения D (англ. Duty cycle):

$$
S = \frac{T}{\tau} = \frac{1}{D}; \quad D = \frac{\tau}{T} = \frac{1}{S'}
$$

где  $T$  - период импульсов, а т - длительность их активной фазы.

Часто D величина указывается в процентах.

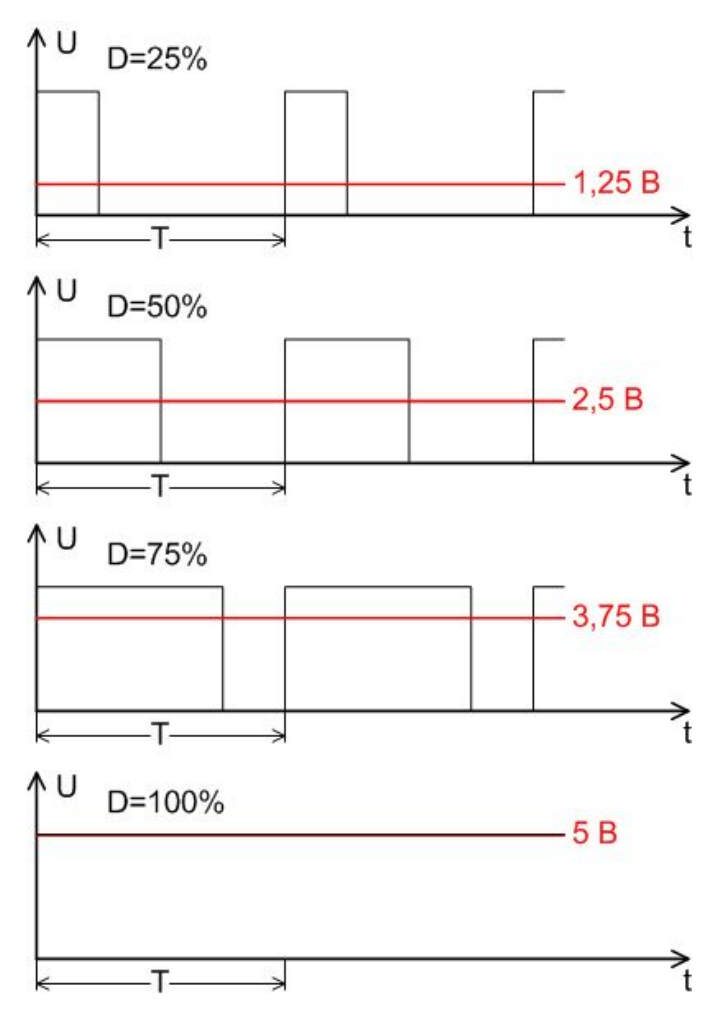

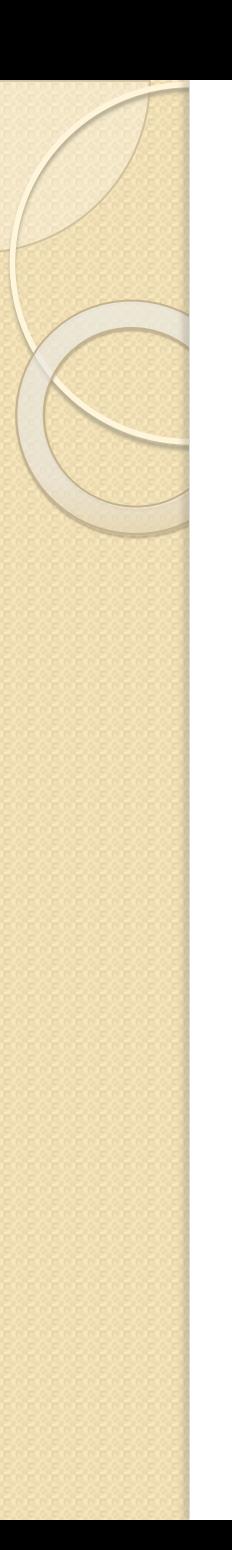

#### Н-мост

Для того чтобы иметь возможность управлять Направлением вращения ротора ДПТ, применяют схему, называемую Н-мост (по англ. – H bridge; название происходит от взаимного расположения ключей управления и мотора, которые образуют букву Н).

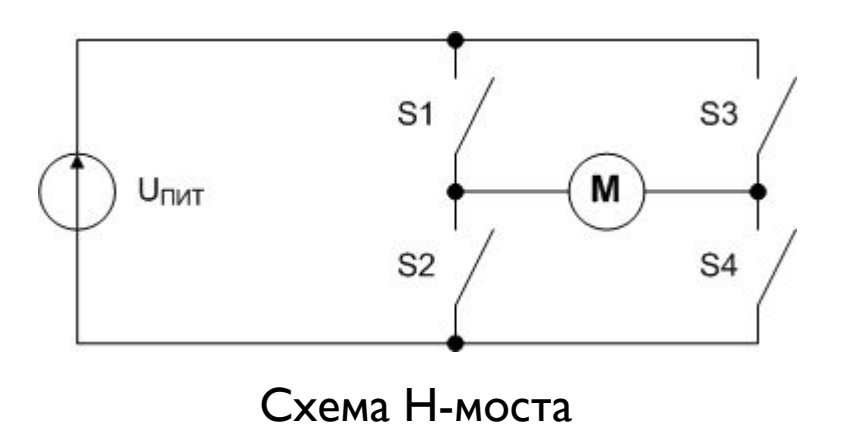

## Режимы работы Н-моста

| S <sub>1</sub> | S <sub>2</sub> | S <sub>3</sub> | S <sub>4</sub> | Режим работы                            |
|----------------|----------------|----------------|----------------|-----------------------------------------|
|                |                |                |                | Свободное вращение мотора               |
|                |                |                | $\pm$          | Мотор вращается вправо                  |
|                |                | $+$            |                | Мотор вращается влево                   |
|                |                |                | ┿              | Торможение мотора                       |
|                |                | $+$            |                |                                         |
|                |                |                |                | Короткое замыкание источника<br>питания |
|                |                |                |                |                                         |

«+» – ключ замкнут; «-» – ключ разомкнут

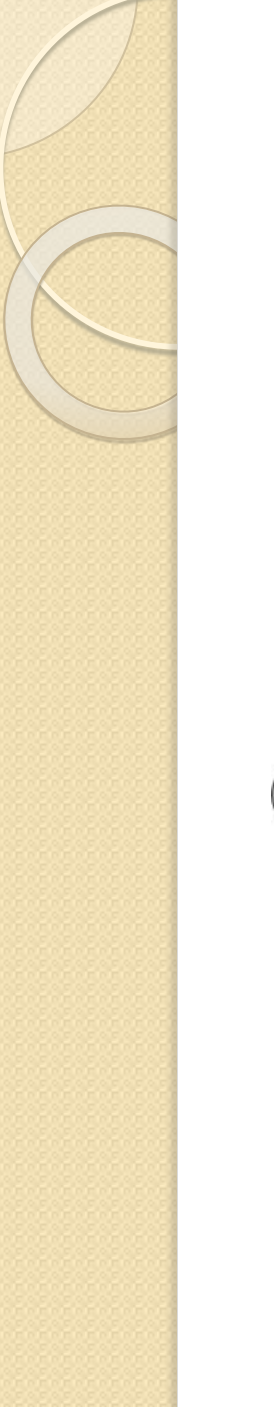

## Основные режимы работы Н-моста

Мотор вращается вправо

Мотор вращается влево

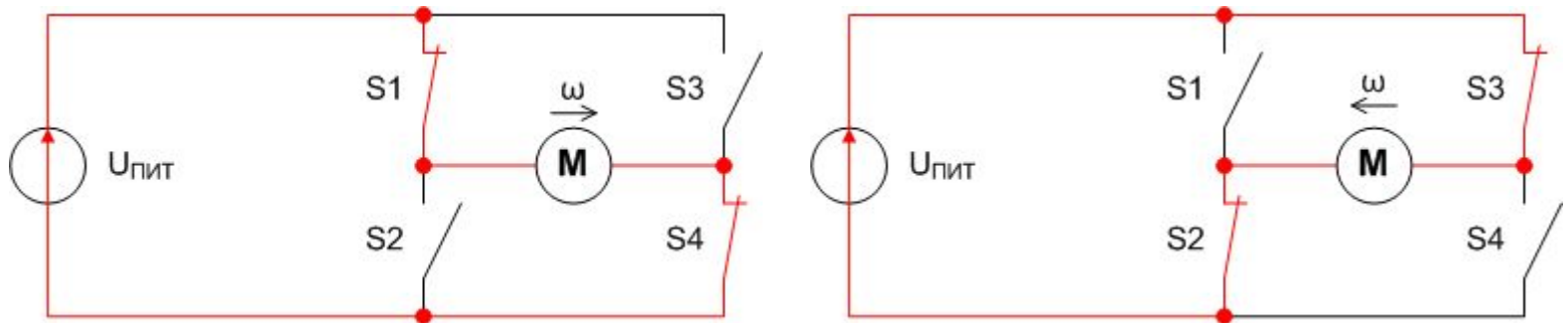

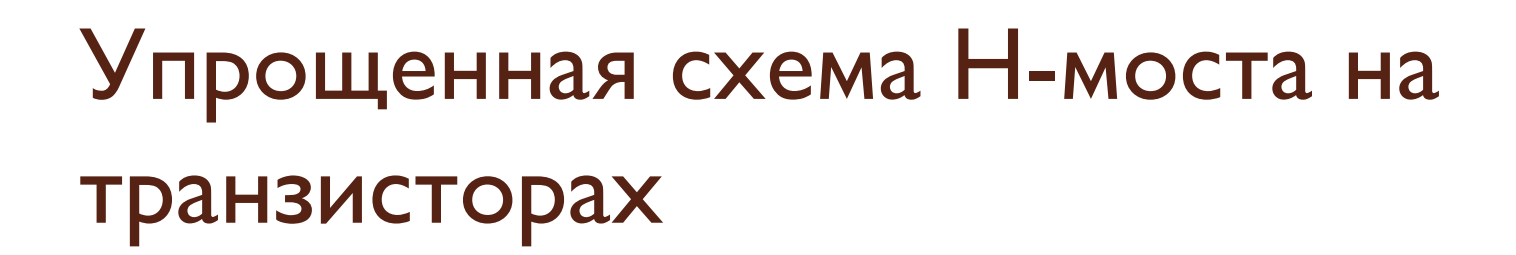

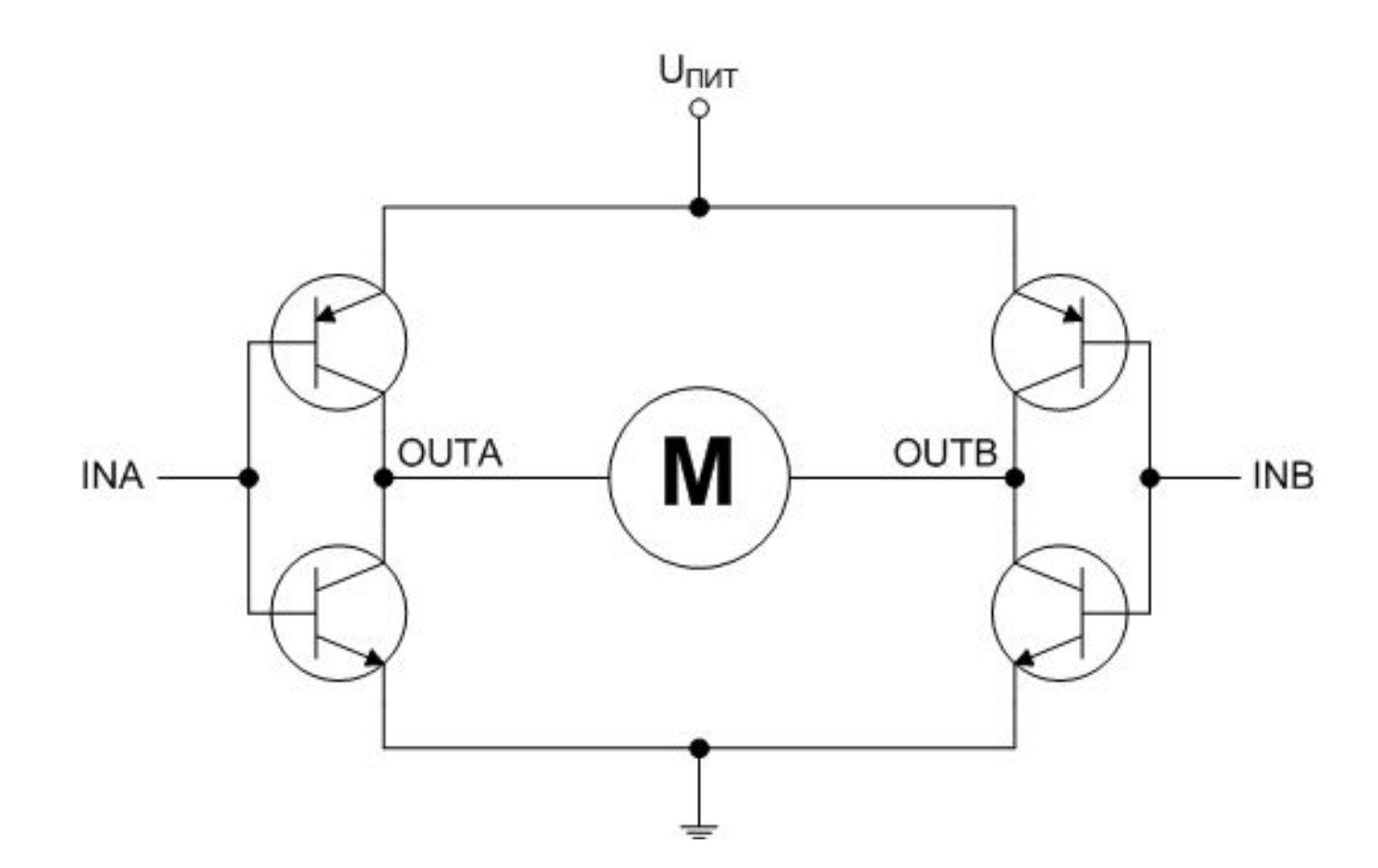

#### Режимы работы Н-моста,

#### построенного на транзисторах

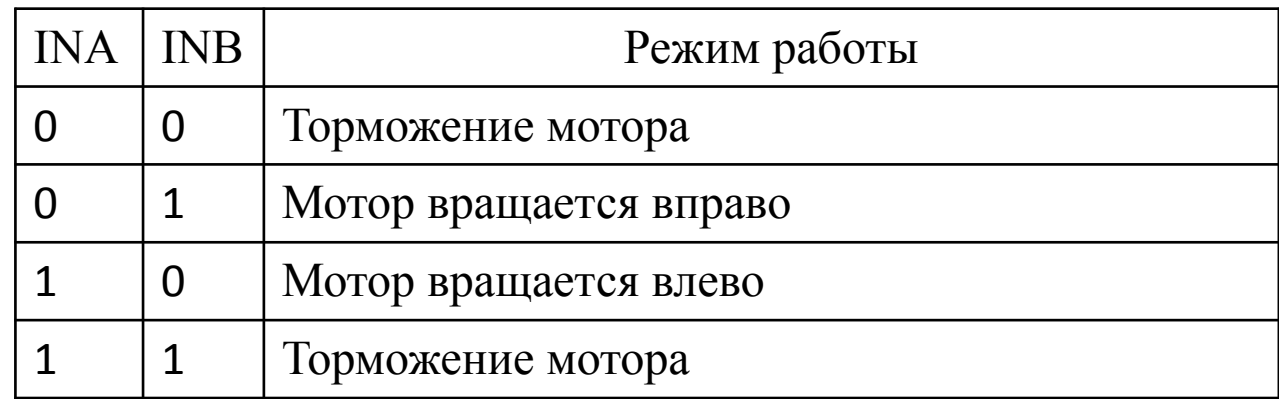

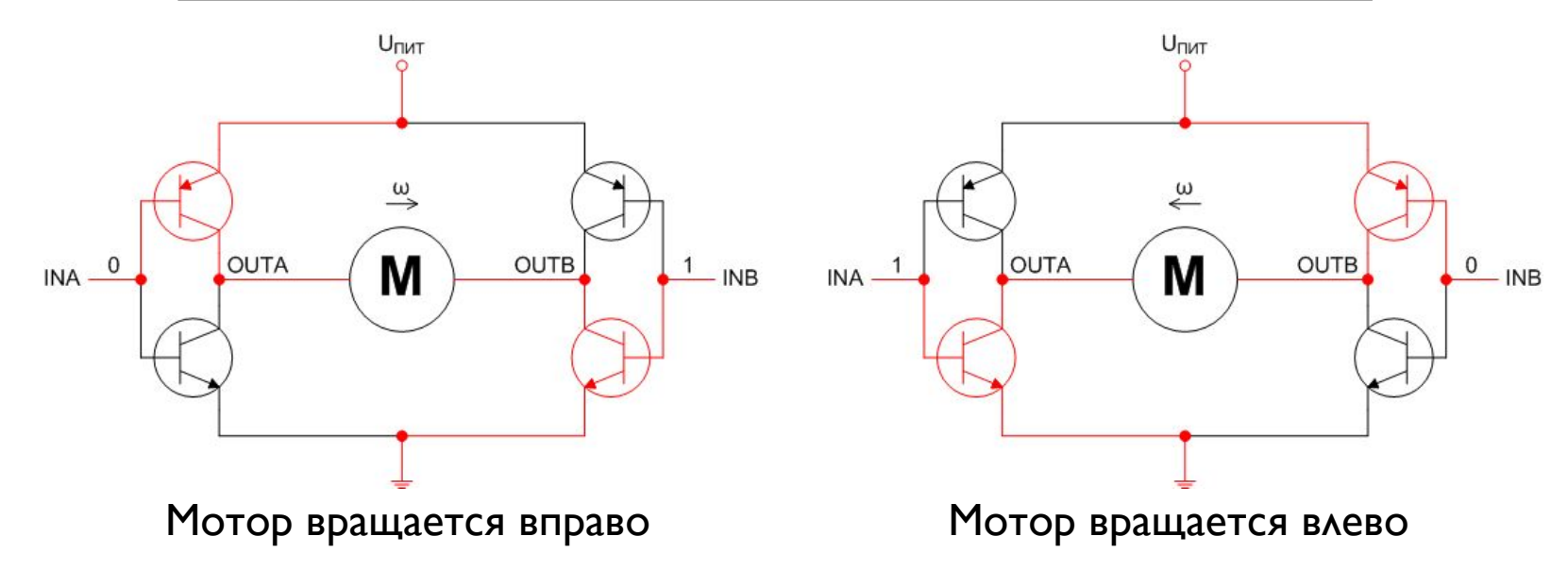

# Драйвер ДПТ

Н-мост можно собрать на отдельных транзисто-рах. Также сегодня промышленностью выпускаются готовые ИМС содержащие полный Н-мост. Иногда в одном корпусе размещают несколько Н-мостов.

Например, на кристалле ИМС L293D находятся 4 половины Н-моста (т.е. 2 полных Н-моста), а также каскады защитных диодов, нивелирующих обратное напряжение при торможении мотора.

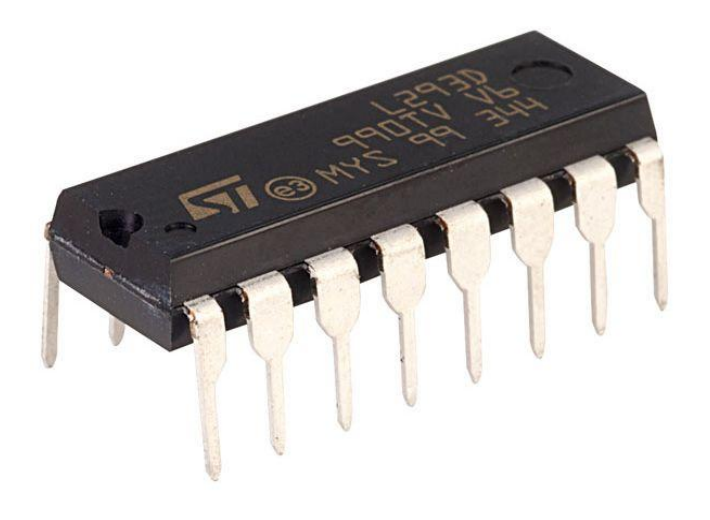

Микросхема L293D

## Микросхема L293D

Контакты L<sub>293D</sub>:

- $+V$  питание ИМС  $+5B$ ;
- $+V$ motor питание моторов до  $+36B$ ;
- $\cdot$  0V земля;
- EN1,  $EN2 BBBQADBBKA/Bb\n+ A-MOCTOB;$
- IN1, IN2 выводы управления 1-го Н-моста;
- OUTI, OUT2 выводы подключения 1-го  $\Delta \Pi$ Т; $^*$
- IN3, IN4 выводы управления 2-го Н-моста;
- OUT3, OUT4 выводы подключения 2-го  $\Delta \Pi$ Т; $^*$

 $*$  Если не нужно управлять направлением вращения ДПТ, можно использовать половины Н-мостов для управления сразу двумя ДПТ.

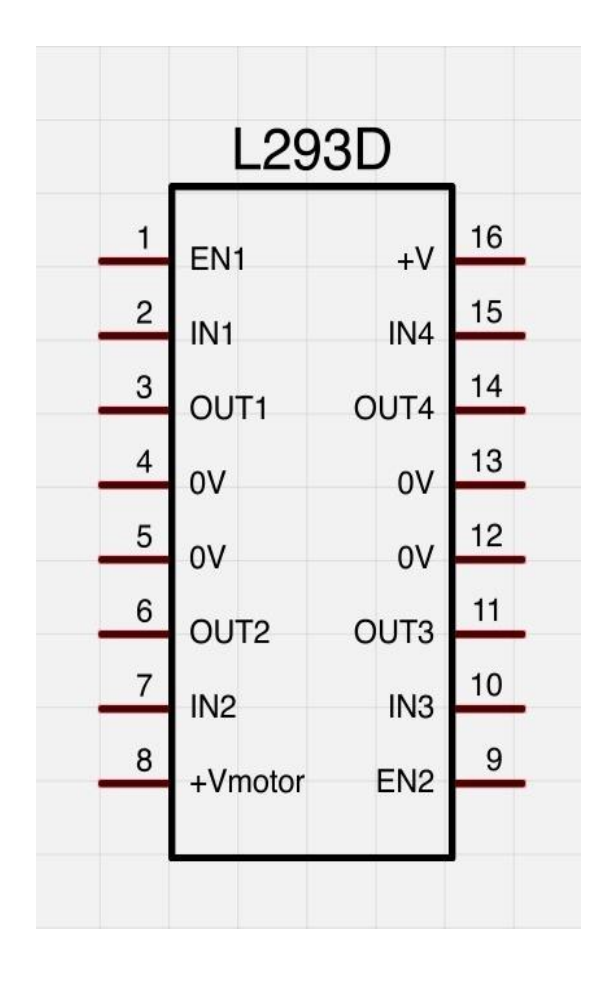

#### **Типовые схемы включения L293D** (разные схемы включения моторов)

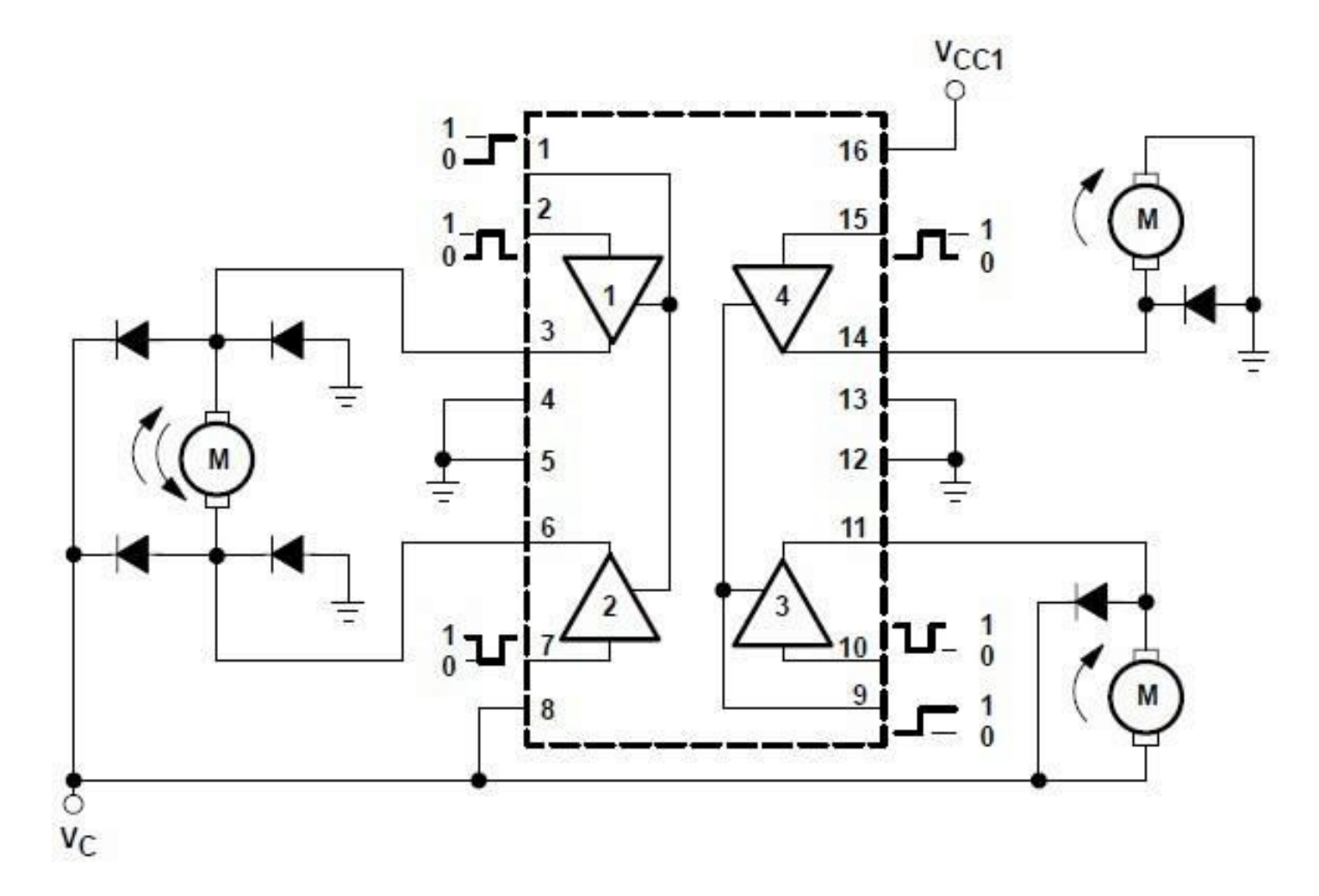

## Режимы работы драйвера L293D: работа половины Н-моста.

Если ДПТ должен вращаться только в одном направлении, его можно подключить только к половине Н-моста двумя способами (подключение к драйверу «+» или «–»). Оба способа показаны справа (моторы M1 и M2). Режимы работы показаны в таблице:

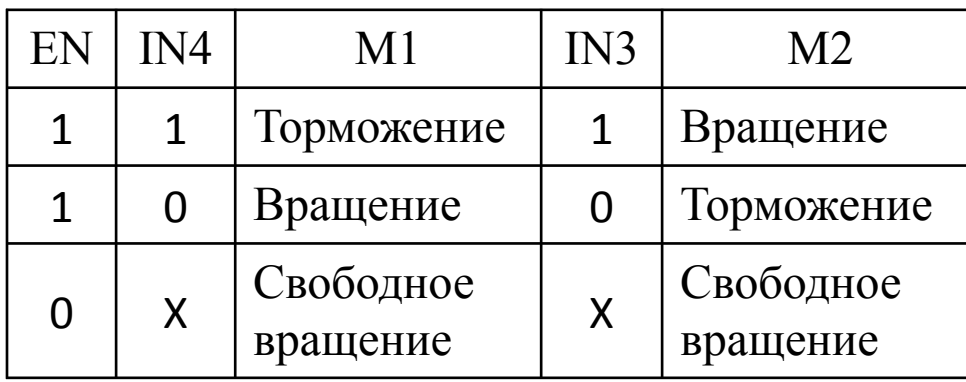

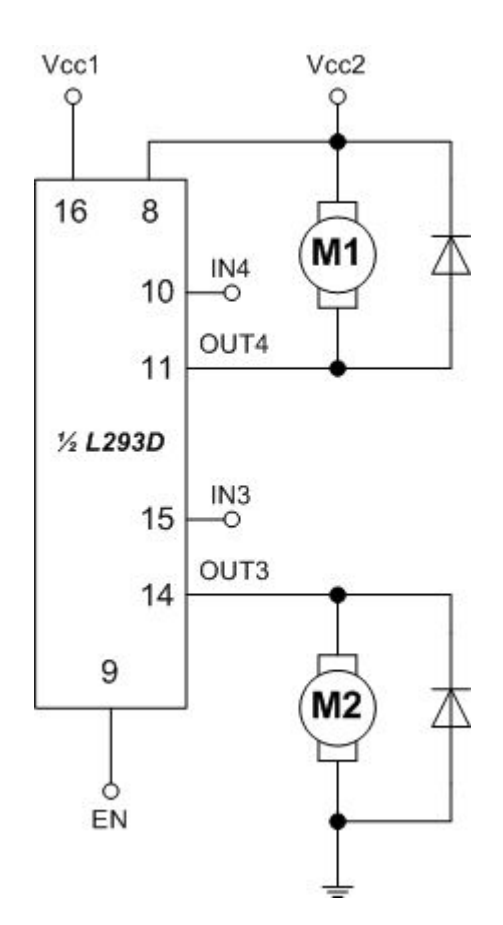

## Режимы работы драйвера L293D: работа полного Н-моста.

Если нужно управлять направлением вращения ДПТ, используется полный Н-мост драйвера. Режимы работы представлены в таблице:

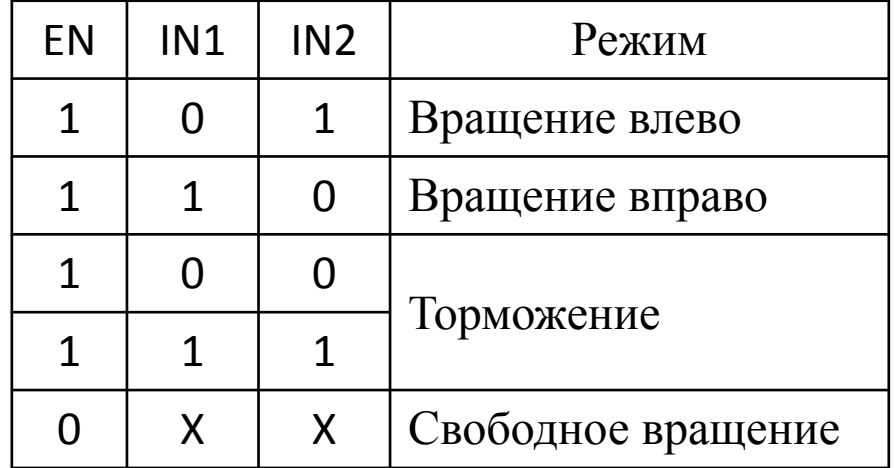

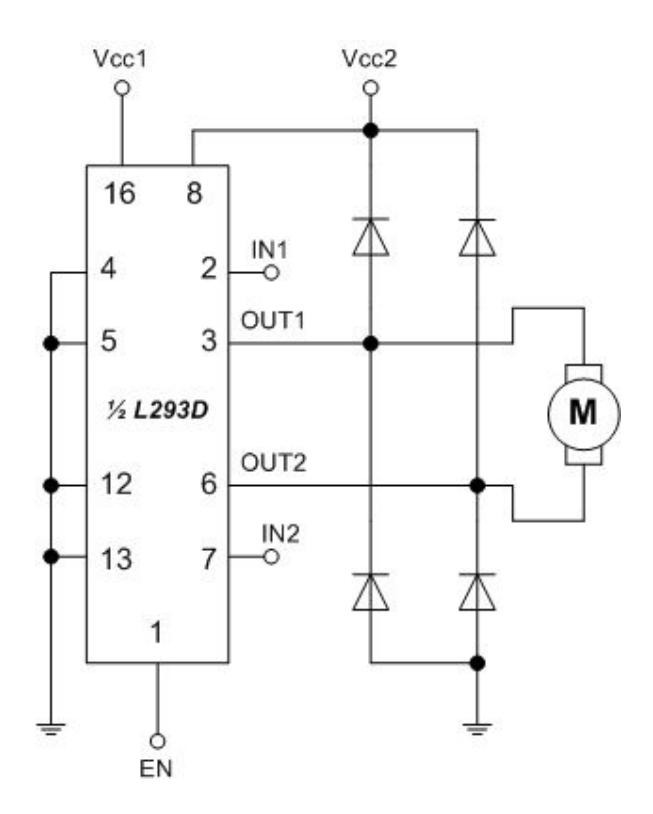

#### Управление скоростью вращения ДПТ с помощью ШИМ и драйвера L293D

Чтобы управлять скоростью вращения ДПТ с помощью драйвера L293D, на его выводы EN вместо сигнала «вкл/выкл» подаётся сигнал ШИМ.

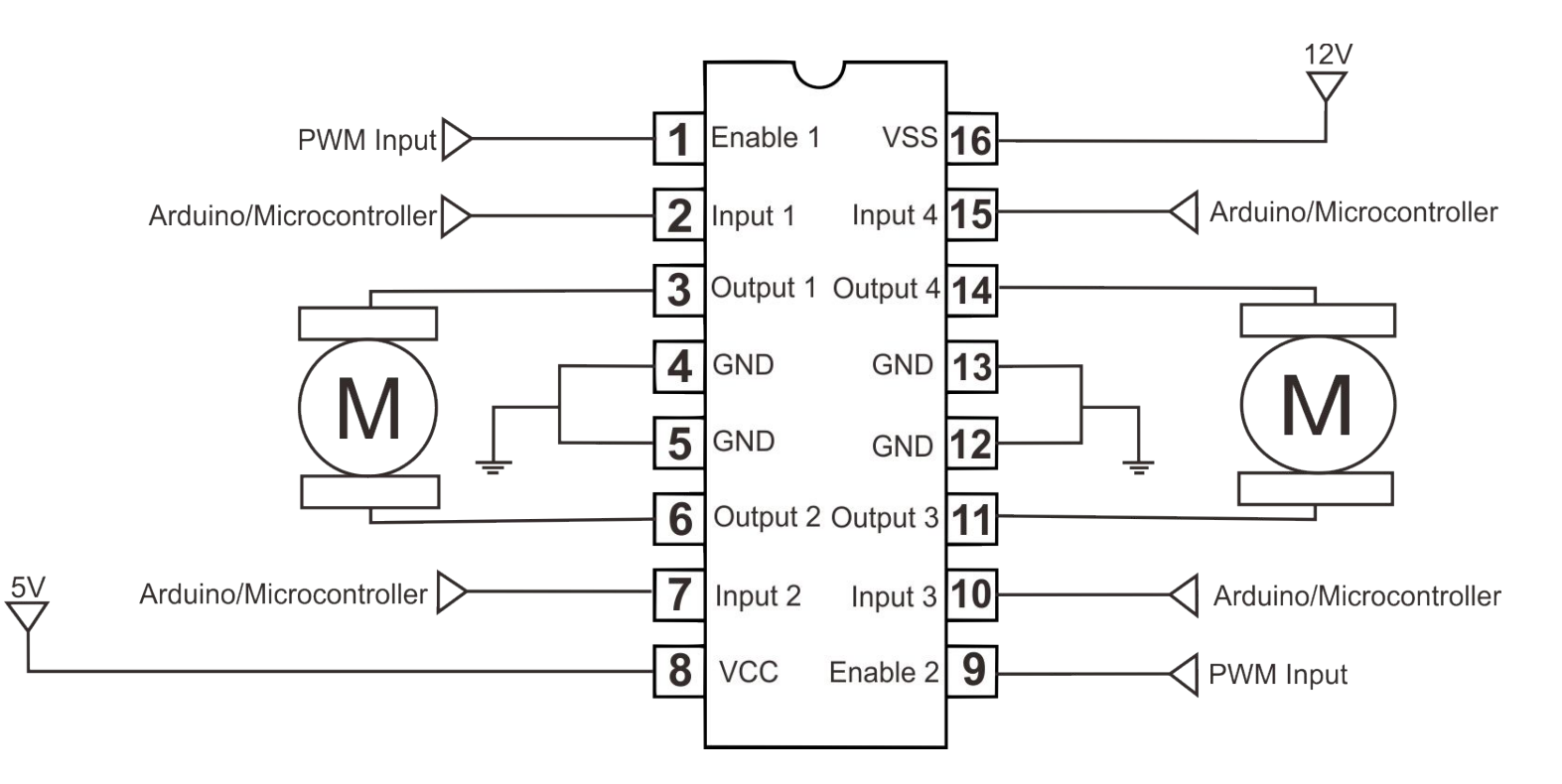

## Шаговый двигатель: состав и виды управления

Шаговый двигатель (ШД) как и ДПТ состоит из статора и ротора. Статор и ротор ШД имеют зубцы, формирующие полюса. Есть 4 вида управления ШД:

- Волновое;
- $\bullet$  Полношаговое;
- Полушаговое;
- Микрошаговое.

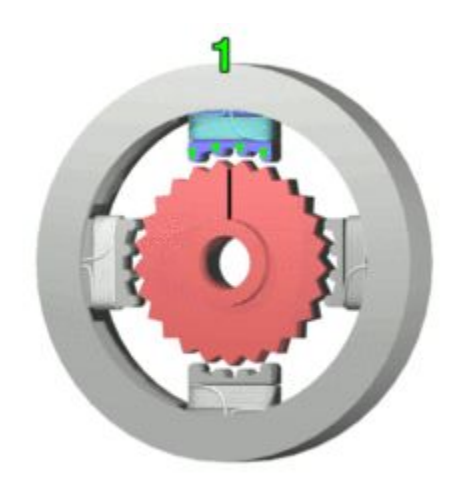

## Упрощенная схема ШД

Шаговый двигатель (ШД), в общем случае, выглядит так, как показано справа.

Различия в способах подключения обмоток в конечном счете опре-ДЕЛЯЮТ ТИП ПОДКЛЮЧЕния ШД. В данном случае обмотки не соединяются вместе.

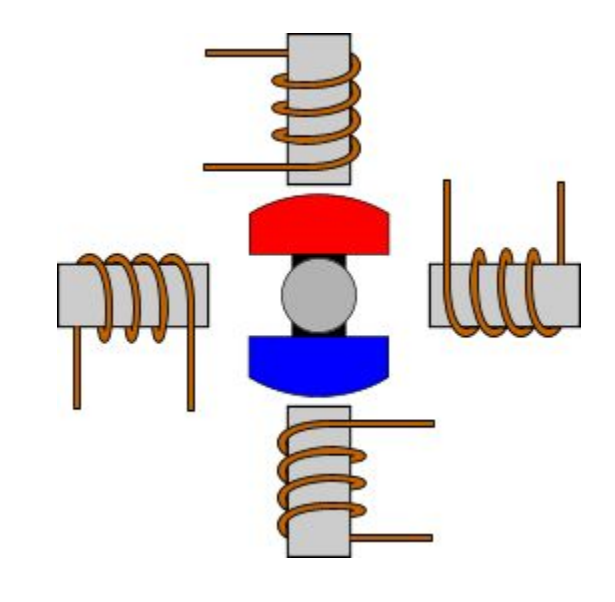

## Волновое управление ШД

ШД показанный справа имеет шаг поворота равный 90°. Обмотки задействуются по кругу — одна за другой. Направление вращения вала ОПРЕДЕЛЯ СТАВИ ПОРЯДКОМ включения обмоток.

Вал ШД поворачивается на 90° каждый раз, когда через катушку протекает ток. То есть, он совершает полный круг за 4 шага.

Этот способ управления используется редко. В основном, к нему прибегают в целях снижения энергопотребления.

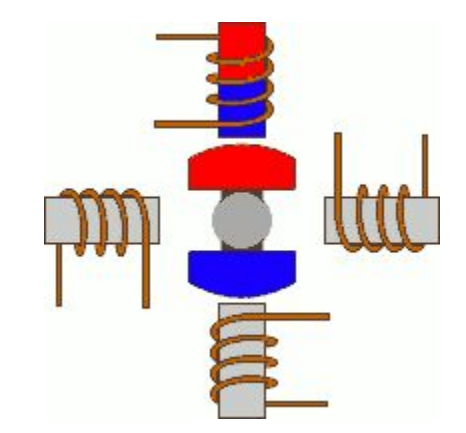

#### Полношаговое управление ШД

При таком управлении<br>напряжение на обмотки напряжение на подается попарно. В зависимости от способа подключения обмоток (последовательно или параллельно), ШД потребуется двойное напряжение или двойной ток для работы по отношению к необходимым при возбуждении одной обмотки. В этом случае ШД будет выдавать 100% номинального вращающего момента.

Такой ШД имеет 4 шага на оборот.

Возможно, управление сразу двумя парами обмоток.

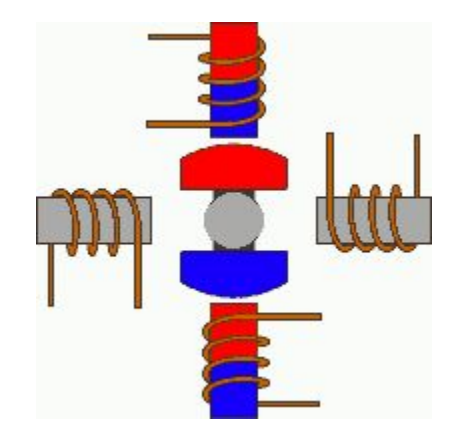

# Полушаговое управление ШД

При таком управлении все пары обмоток могут запитываться одновременно, в результате чего, ротор повернется на половину своего нормального шага. Управление может быть реализовано с использованием одной или двух обмоток.

В результате при том количестве обмоток (4) ШД дает 8 шагов на один оборот.

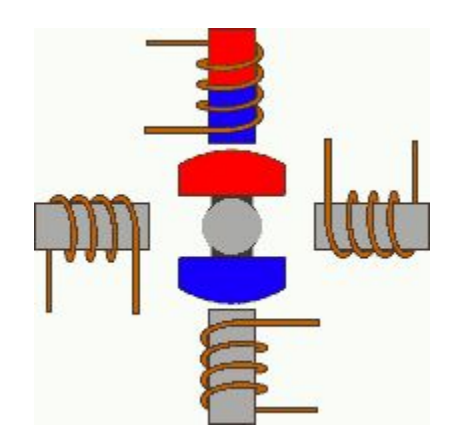

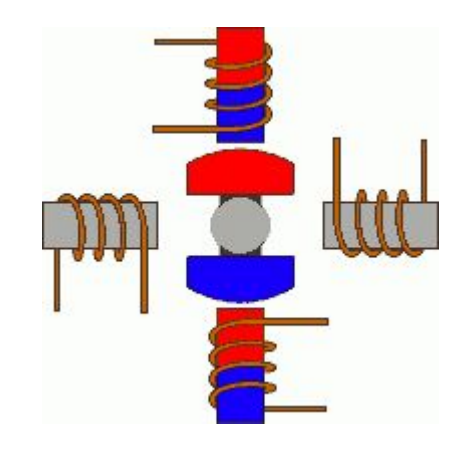

#### Микрошаговое управление ШД

Сегодня микрошаговый режим применяется для управления ШД чаще всего. Идея микрошага состоит в подаче на обмотки ШД питания не импульсами, а в виде сигнала, по своей форме, напоминающего синусоиду. Такой способ изменения положения при переходе от одного шага к другому позволяет получить более гладкое перемещение, делая ШД широко используемыми в таких приложениях как системы позиционирования в станках с ЧПУ.

В режиме микрошага, ШД может вращаться также плавно как и обычные ДПТ.

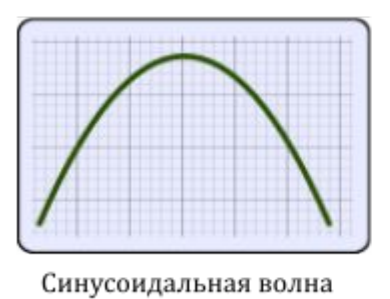

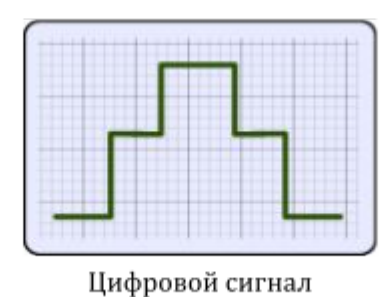

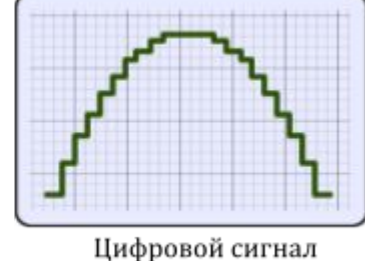

высокого разрешения

#### Микрошаговое управление ШД

Метод микрошага является в действительности способом питания ШД, а не методом управле-ния обмотками.

Следовательно, микро-ШАГ МОЖНО ИСПОЛЬЗОвать и при волновом управлении и в полношаговом режиме управления.

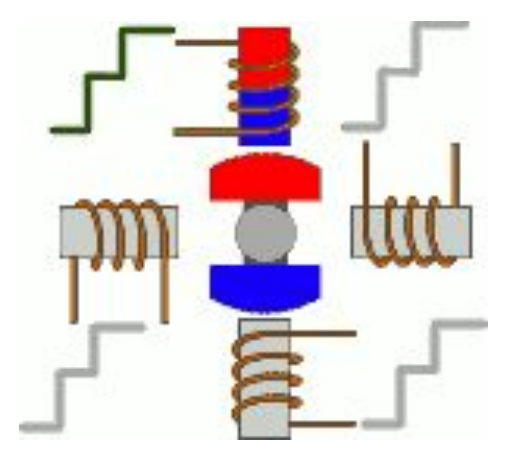

## Фазы и обмотки ШД

Шаговые двигатели - многофазные моторы. Больше обмоток - больше фаз. Больше фаз более гладкая работа мотора и более высокая стоимость. Крутящий момент не связан с числом фаз. Наибольшее распространение получили двухфазные ШД. Это минимальное количество фаз, необходимое для того, чтобы ШД функционировал. При этом число фаз не обязательно определяет число обмоток. Например, если каждая фаза имеет 2 пары обмоток и ШД является двухфазным, то количество обмоток будет равно 8.

# Биполярный ШД

Сама простая конфигурация. Используются 4 провода для подключения ШД к контроллеру. Обмотки соединяются внутри последовательно или параллельно.

Проблема такой конфигурации: чтобы изменить магнитную полярность, нужно изменить направление электрического тока. Это означает, что схема драйвера усложнится, например это будет Н-мост.

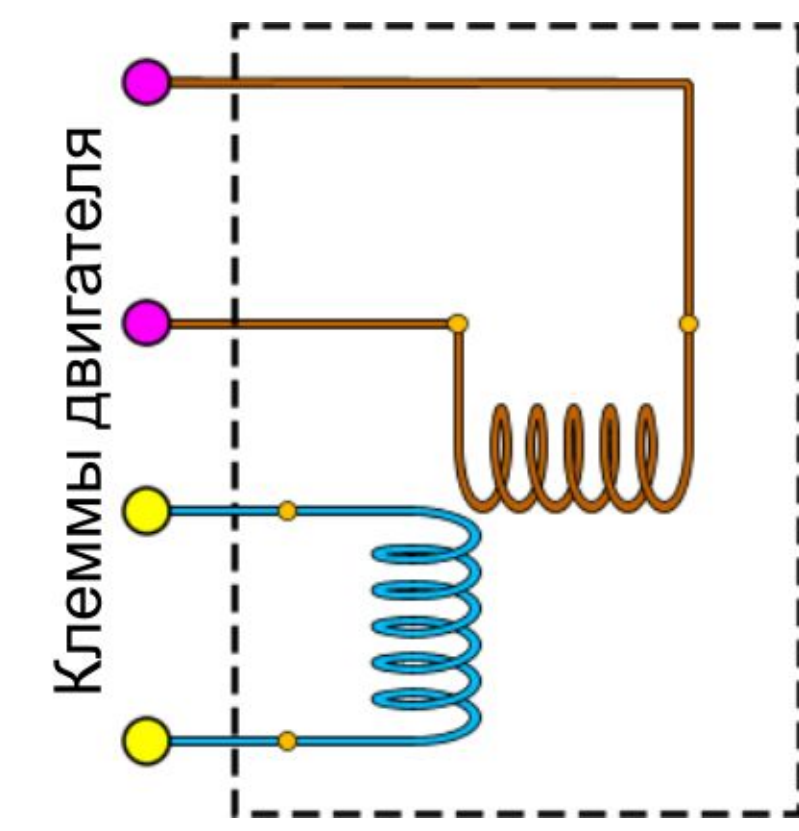

## Униполярный ШД (6 проводов)

В униполярном двигателе общий провод подключен к точке, где две обмотки соединены вместе. Используя этот общий провод, можно легко изменить магнитные полюса.

Недостаток: каждый раз, используется только половина доступных катушечных обмоток. Таким образом, крутящий МОМЕНТ ВСЕГДА СОСТАВЛЯЕТ около половины крутящего момента, который мог быть получен, если бы обе катушки были задействованы.

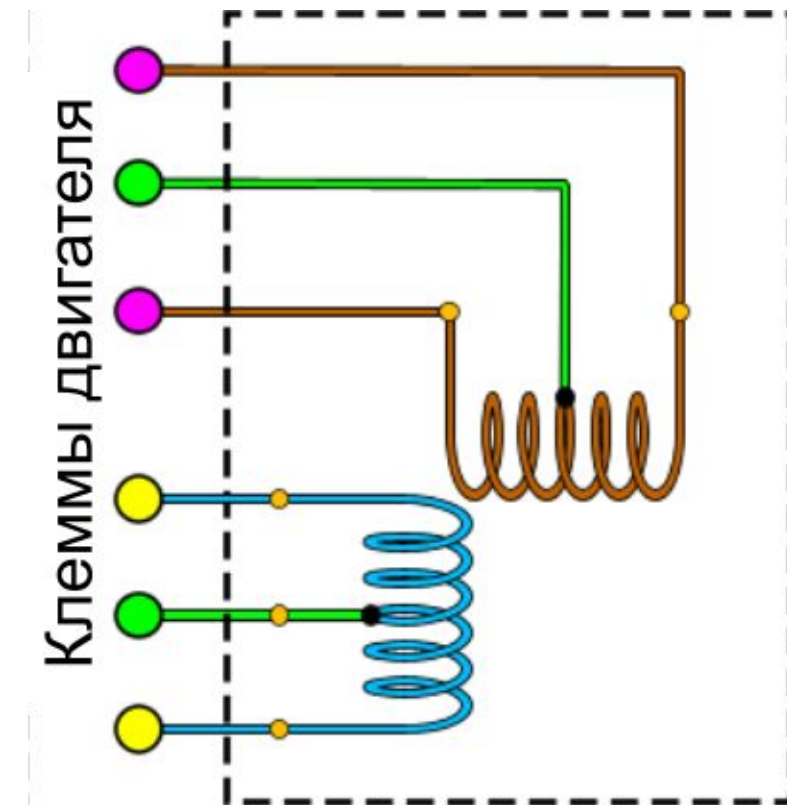

#### Сравнение униполярного и биполярного ШД

Униполярные электродвигатели должны быть в два раза более габаритными, по сравнению с биполярным двигателем, чтобы обеспечить такой же крутящий момент. Однополярный двигатель может как биполярный **ИСПОЛЬЗОВАТЬСЯ** двигатель. Для этого нужно оставить общий провод неподключенным.

## Униполярный ШД (5 проводов)

Униполярные ШД могут иметь 5 или 6 ВЫВОДОВ ДЛЯ ПОДКЛЮчения.

Существуют ШД, в которых два общих провода соединены внутри. В этом случае, ШД имеет 5 КЛЕММ ДЛЯ ПОДКЛЮчения.

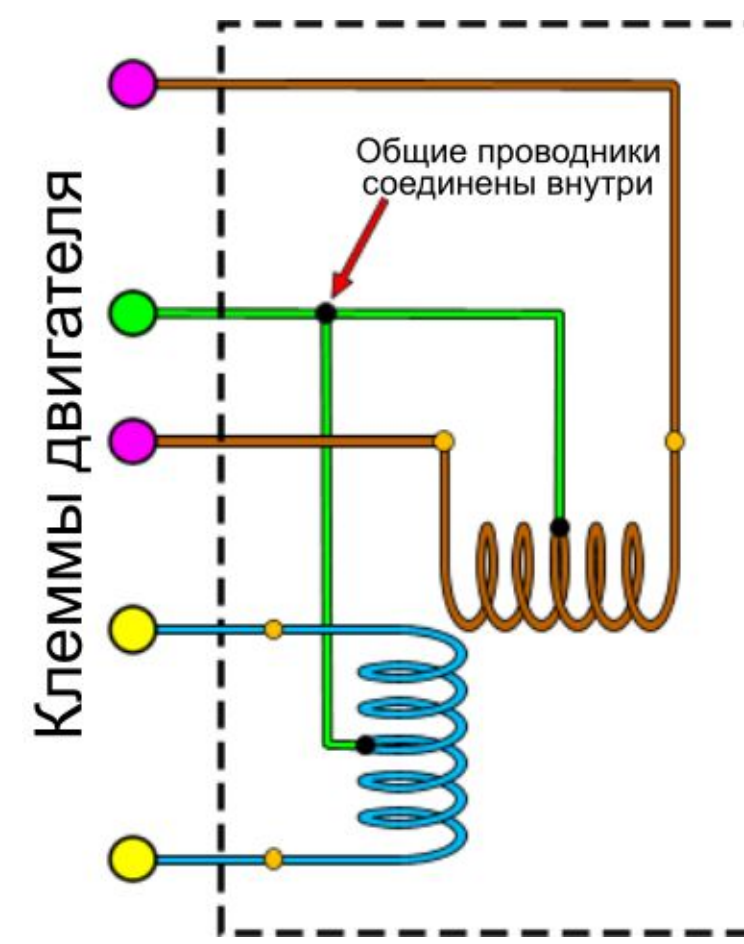

#### ШД с восемью выводами

Это наиболее гибкий ШД в плане подключения. Все обмотки имеют выводы с двух сторон.

Такой ШД может быть подключен любым ИЗ ВОЗМОЖНЫХ СПОСОбов.

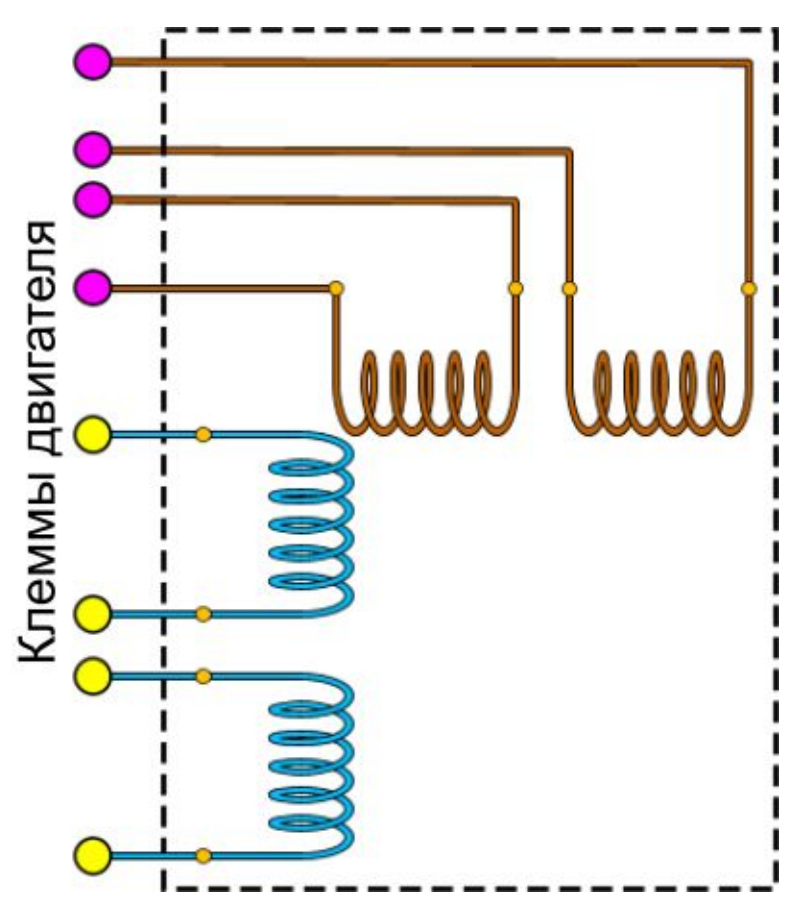

## Управление ШД с помощью **Драйвера**

Также как и для управления ДПТ, для управления ШД применяют микросхемы драйверов.

Поскольку при работе как ШД, так и ДПТ может возникать необходимость управления направлением вращения, то и для сопряжения ШД с МК также применяется Н-мост (минимум 2 Н-моста на один ШД). Например, ИМС L293, L298N. Кроме того, существуют готовые

микросхемы драйверов ШД, позволяющие также выбрать режим управления (L297).

## Подключение биполярного ШД к драйверу L293D (Н-мосты)

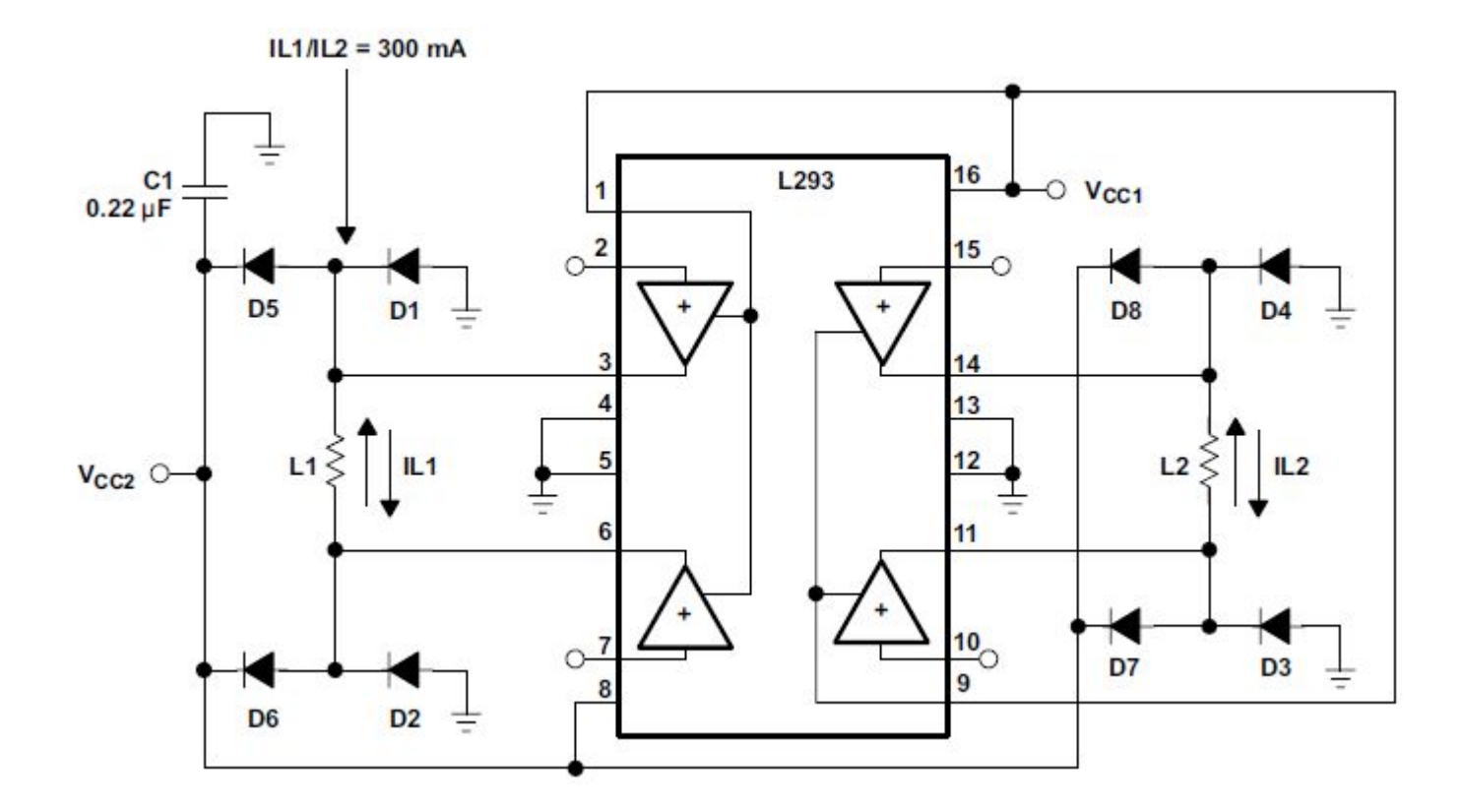

## Подключение ШД с помощью связки L297+L298N(+L6210)

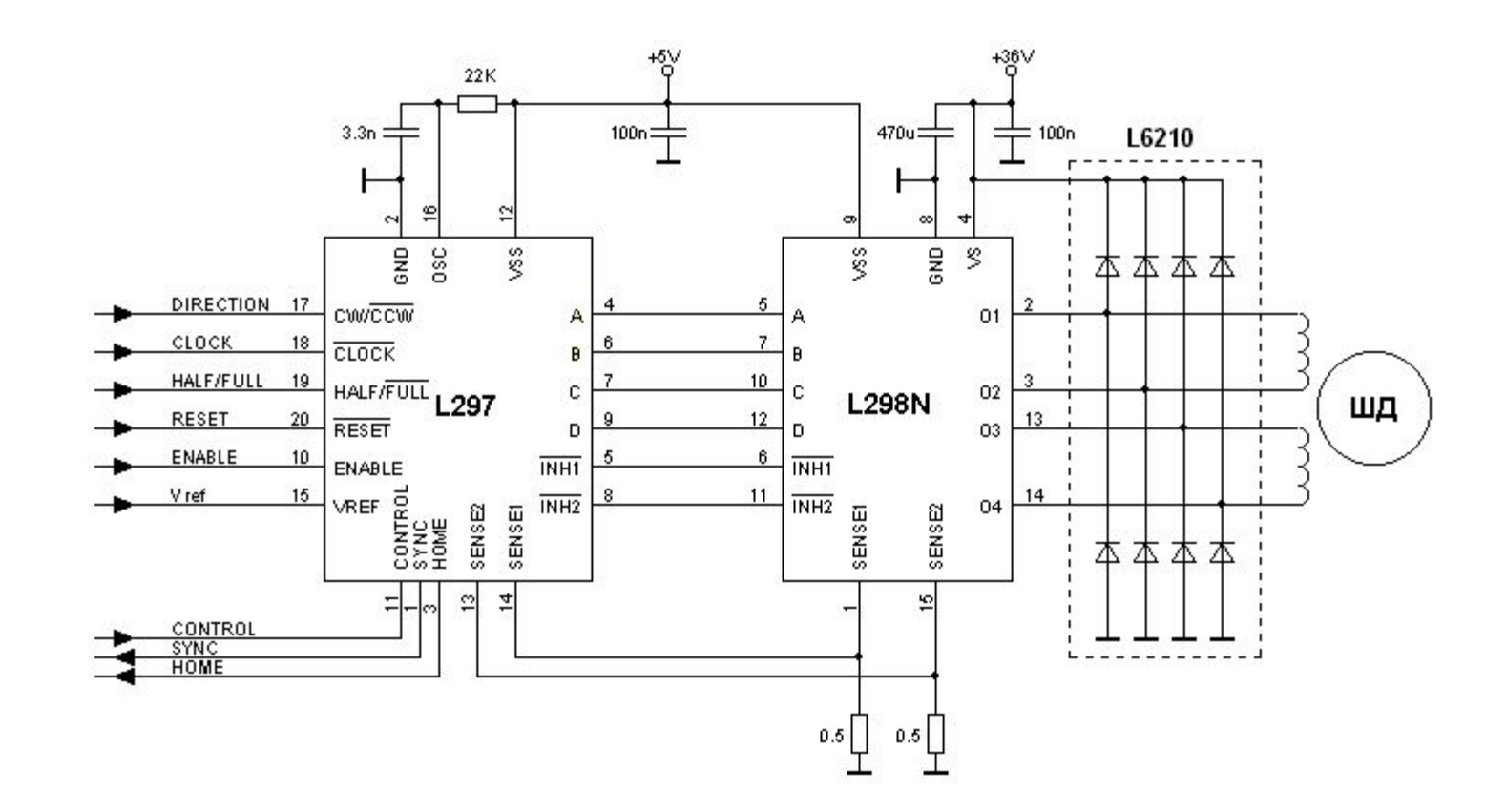

#### Диаграммы полношагового и полушагового режимов управления

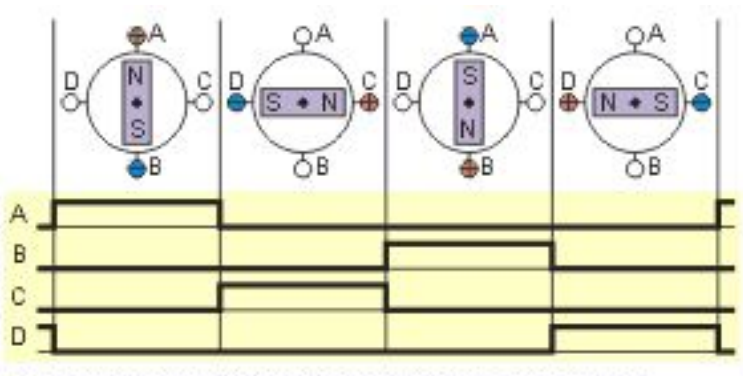

а) полношаговый режим, включена одна фаза, "one phase on" full step (wave drive mode)

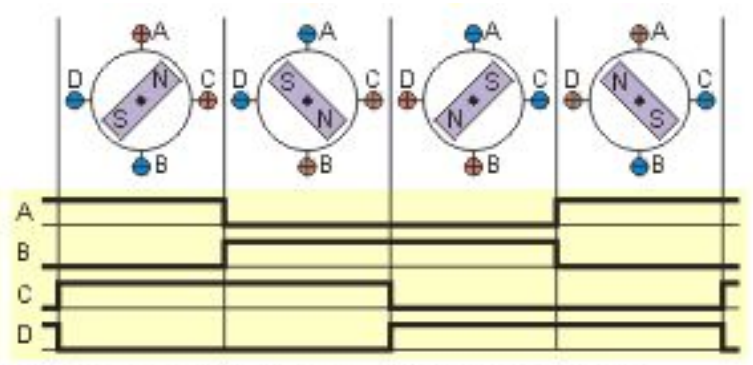

б) полношаговый режим, включены две фазы, "two-phase-on" full step (full step mode)

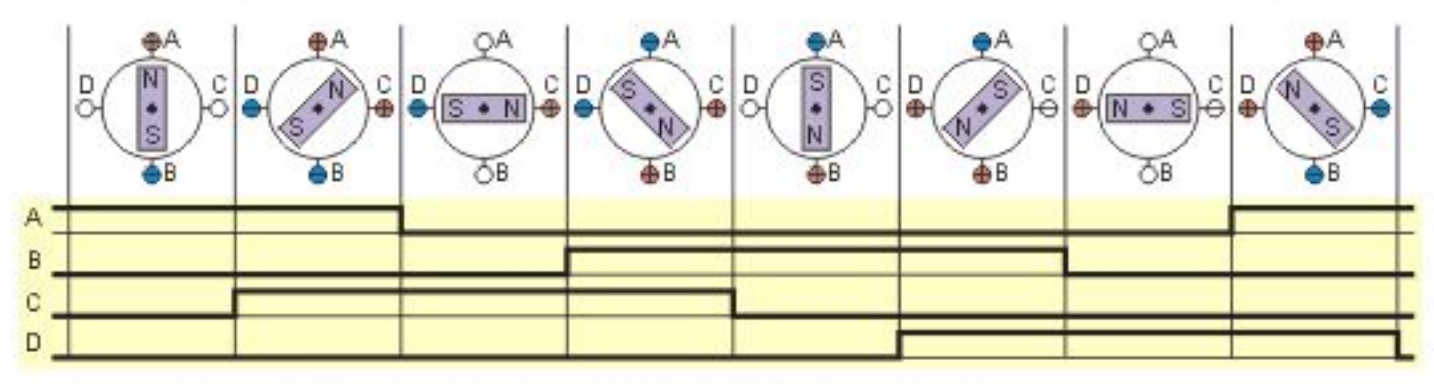

в) полушаговый режим, "one and two-phase-on" half step (half step mode)

#### Точность шаговых двигателей

На сегодняшний день величина шага может варьироваться от 90° у грубых ШД до  $1.8^\circ$  и даже до 0,72° (в отдельных случаях ещё меньше) у прецизионных ШД.